# Tuning and Validating Rosetta *H-Bonds with OH Donors*

Rosetta Con 2010

Matthew O'Meara UNC Chapel Hill

[Tuning And Validating Rosetta](#page-16-0)

イロメ イ押 メイヨメ イヨメ

G.

<span id="page-0-0"></span> $2Q$ 

## HBond Potential Correction

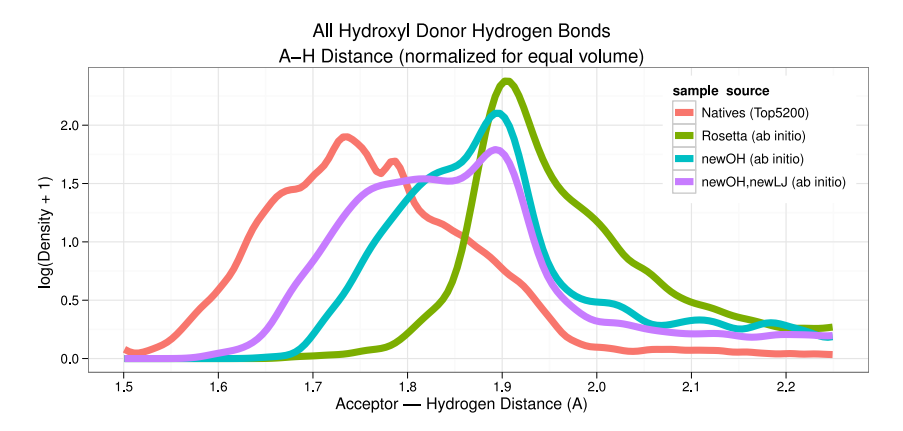

To use: -hbond\_params newOH\_params -lj\_hbond\_hdis 1.75 -lj\_hbond\_OH\_donor\_dis 2.6 patch weights: ref\_SER  $-$  = 0.1; ref\_THR  $-$  = 0.1;

イロト イ押 トイヨ トイヨ トー

÷.

## Classic Model

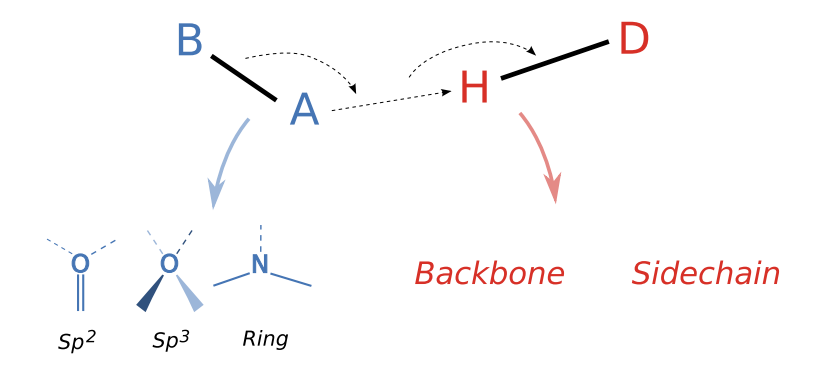

メロトメ 御 トメ 君 トメ 君 ト

重

# Refined Model

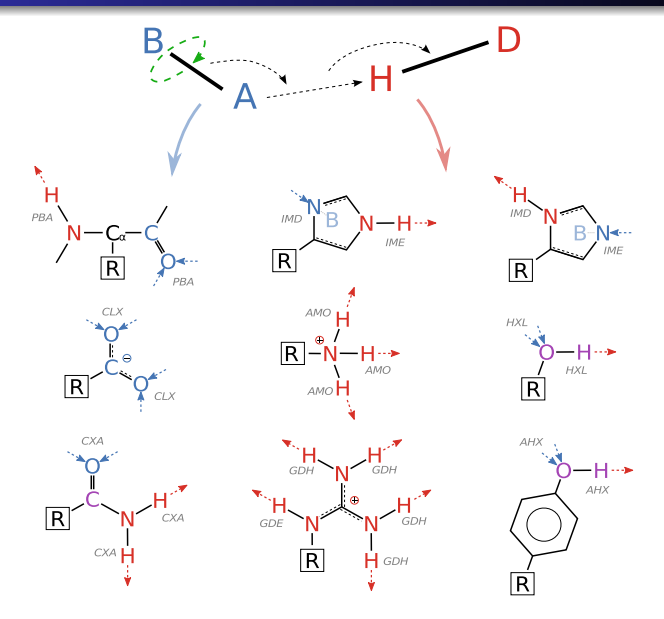

4. 0. 3. 包  $\mathbb{R}^d \times \mathbb{R}^d \to \mathbb{R}^d$ 

È. Þ K.

重

I have moved the HBond model parameters to minirosetta\_database:

- Clearer model specification
- Parameters are adjustable without recompiling
- Parameters are accessable to external model validation code
- No loss of performance

→ 重 → → 重 →

B

 $QQ$ 

## Native vs. Native

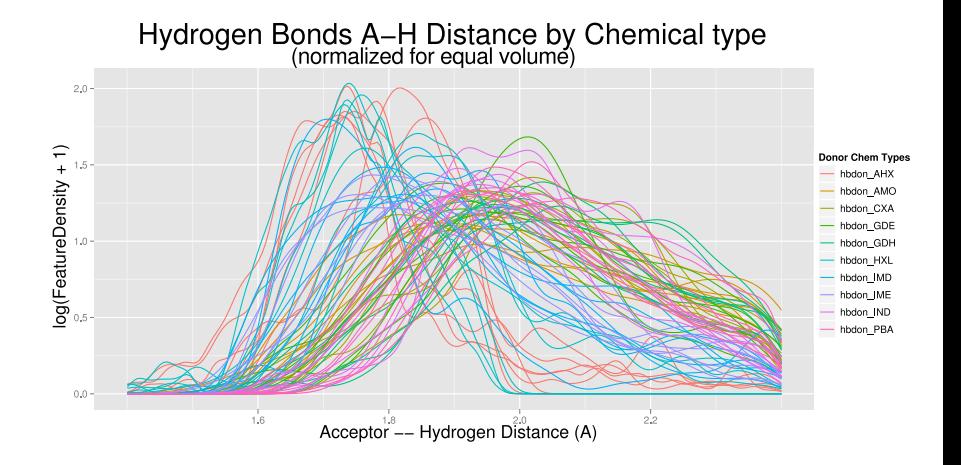

[Tuning And Validating Rosetta](#page-0-0)

**← ロ ▶ + 伊**  $\,$   $A\equiv \mathbb{R} \Rightarrow A\equiv \mathbb{R}$ 

 $\equiv$ 

## Native vs. Rosetta

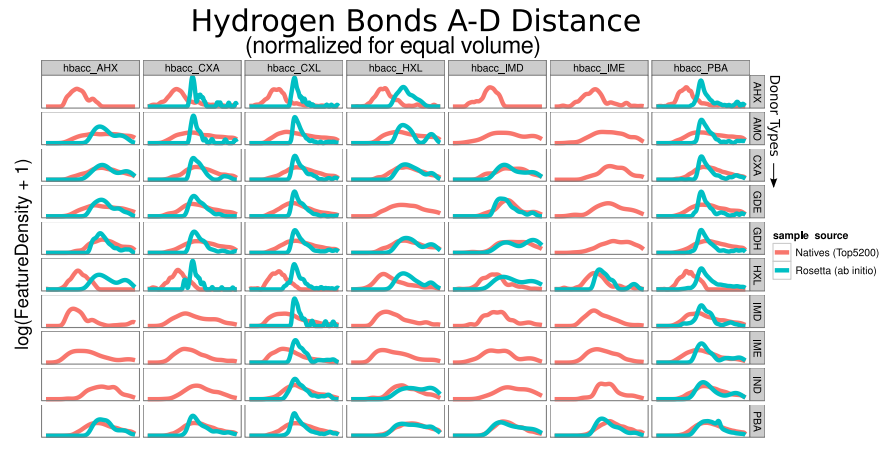

Acceptor -- Donor Distance (A)

**K ロ ▶ K 何 ▶ K ヨ ▶ K ヨ ▶** 

 $\Rightarrow$ 

#### Rosetta vs. Rosetta

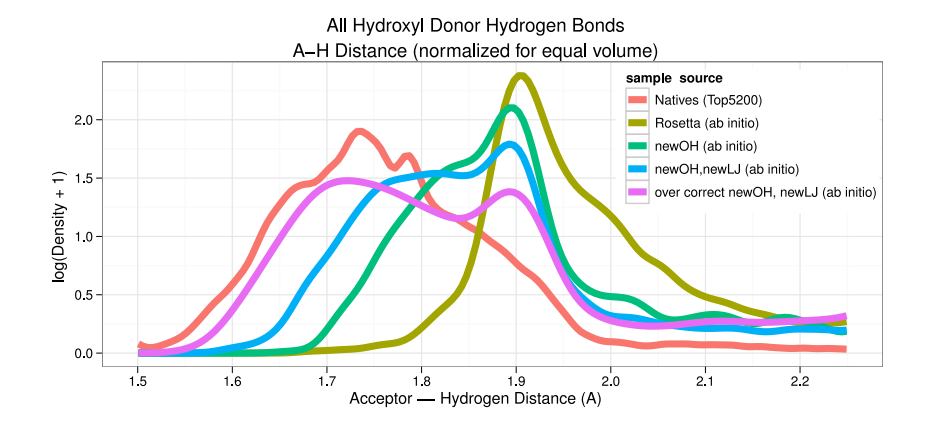

[Tuning And Validating Rosetta](#page-0-0)

メロトメ 御 トメ 差 トメ 差 トー

÷.

## Assess Score Term Dependence

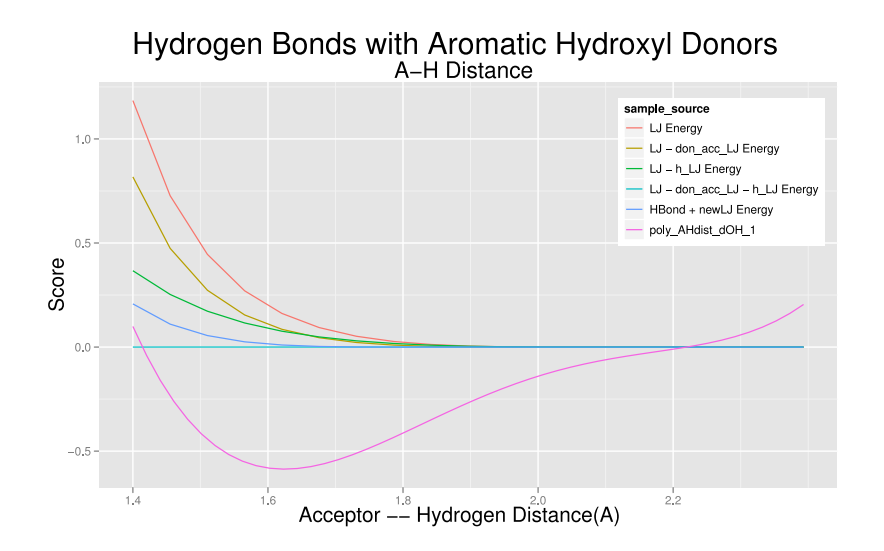

 $(1 - 4)$   $(1 - 4)$   $(1 - 4)$   $(1 - 4)$   $(1 - 4)$   $(1 - 4)$   $(1 - 4)$   $(1 - 4)$   $(1 - 4)$   $(1 - 4)$   $(1 - 4)$   $(1 - 4)$   $(1 - 4)$   $(1 - 4)$   $(1 - 4)$   $(1 - 4)$   $(1 - 4)$   $(1 - 4)$   $(1 - 4)$   $(1 - 4)$   $(1 - 4)$   $(1 - 4)$   $(1 - 4)$   $(1 - 4)$   $(1 -$ 

÷.

# OptE with only reference weights free:<br>Optimized for sequence recovery, rotamer recovery, and sequence entropy; w/Ex1 flag

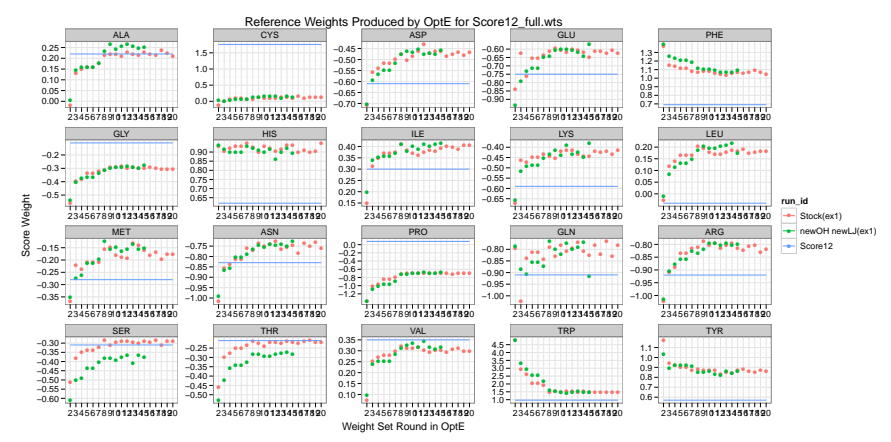

 $4$  ロ }  $4$   $6$  }  $4$   $\pm$  }  $4$   $\pm$  }

 $2Q$ 

G

### Feature Database

#### Build Feature Database:

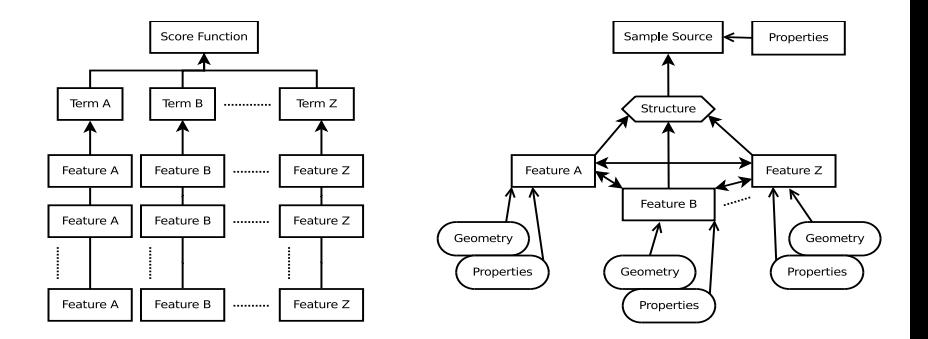

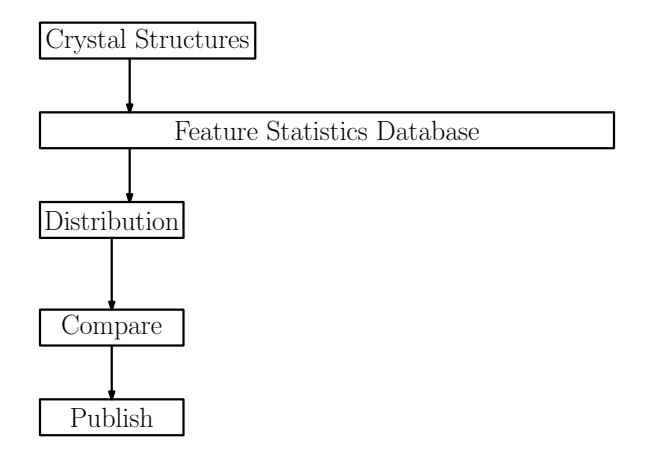

K ロ ▶ K @ ▶ K 할 ▶ K 할 ▶ 이 할 → ⊙ Q @

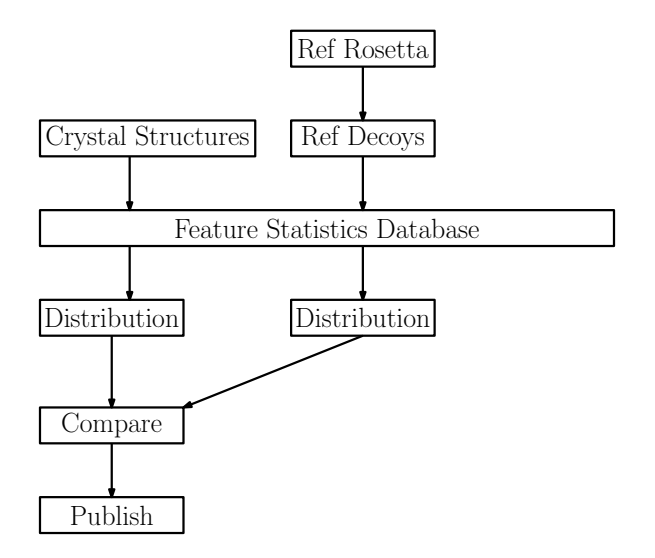

[Tuning And Validating Rosetta](#page-0-0)

K ロ ▶ K @ ▶ K 할 ▶ K 할 ▶ 이 할 → ⊙ Q @

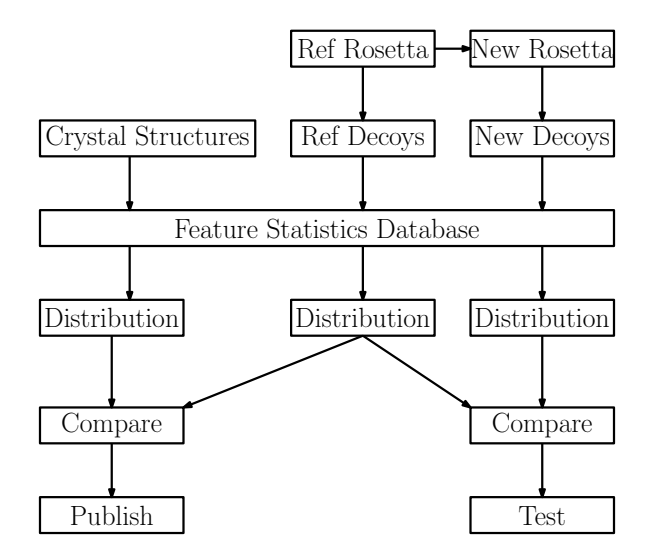

[Tuning And Validating Rosetta](#page-0-0)

イロトメ 御 トメ 君 トメ 君 トー 君

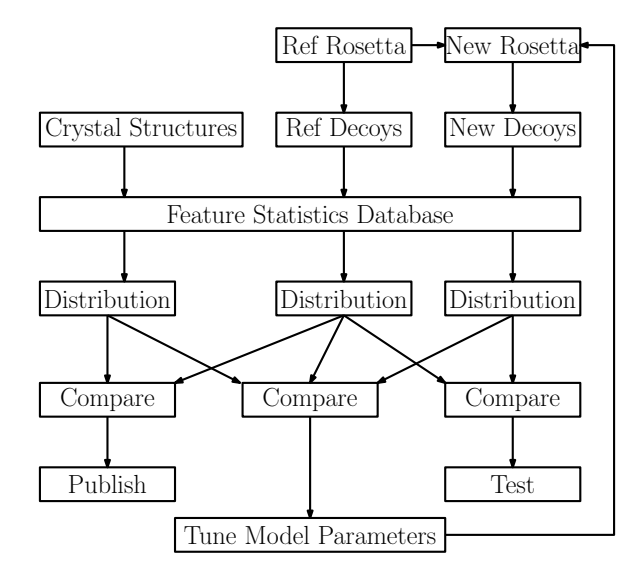

**KO K K (F) K E K (E) K E K Y Q (A)** 

Next Steps:

- Correct further distribution problems
- **Identify hbond chemical types in Residue 'params' files**
- Add  $\chi$  term to model
- Address Backbone-Sidechain exclusion rule

4 0 8

K 何 ▶ K ヨ ▶ K ヨ ▶ ..

G.

 $2Q$ 

# Thanks!

Thanks to

- Jack Snoeyink
- **Brian Kuhlman and the Kuhlman Lab**
- UNC Computer Science Department
- NIH
- Richardson Lab (Top5200 Dataset)
- Mike Tyka (Decoy Generation)
- Rosetta Community (Opportunity and support)

 $\langle \oplus \rangle$  >  $\langle \oplus \rangle$  >  $\langle \oplus \rangle$ 

G.

<span id="page-16-0"></span> $2Q$